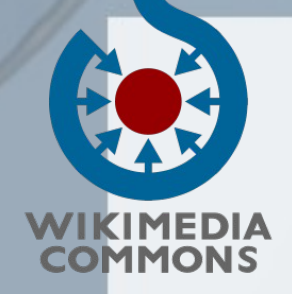

### RegioWikiCamp 25.-27. September 2009

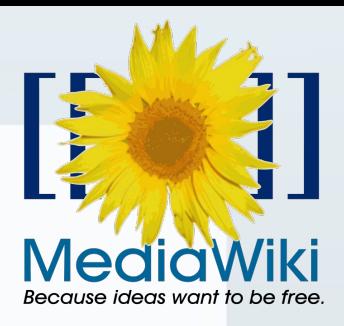

# Using Wikimedia Commons

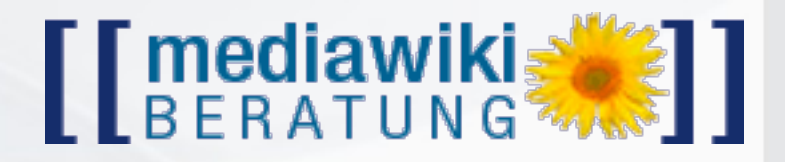

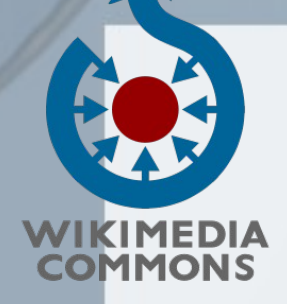

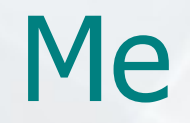

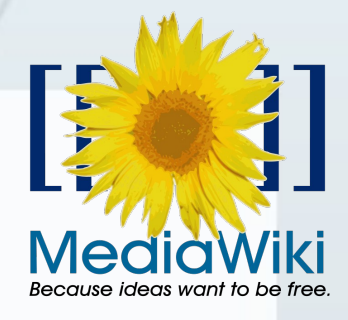

#### Raimond Spekking

#### ➔ **Main focus:**

- ➔ **MediaWiki consultant**
- ➔ **MediaWiki developer**
- ➔ Wikimedia Commons photographer
- ➔ Wikipedia author
- ➔ OpenStreetMap mapper

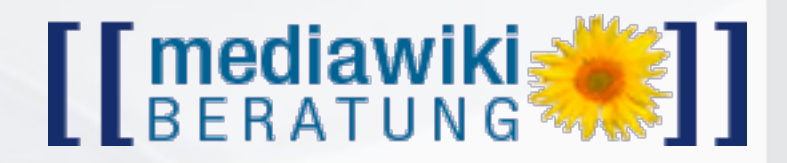

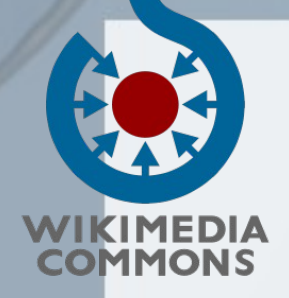

## Wikimedia Commons Facts

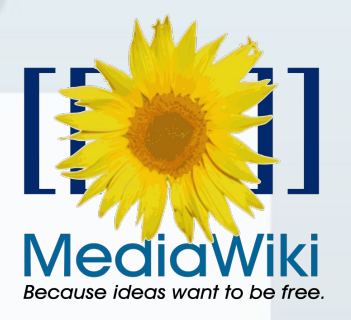

- ➔ Wiki by Wikimedia Foundation (WMF)
- ➔ Repository for WMF projects
- $\rightarrow$  > 5,000,000 files
- ➔ Images, audio, video
- ➔ jpg/png/gif/tif/djvu/ogg/ogv/pdf

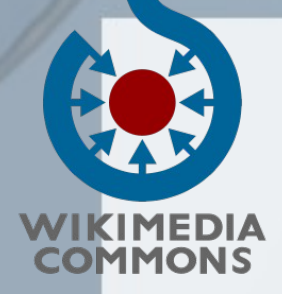

### Wikimedia Commons The problem

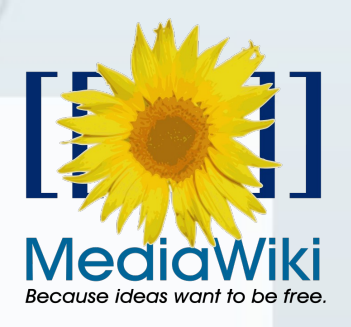

### Current situation: Files uploaded locally Often with wrong/missing information

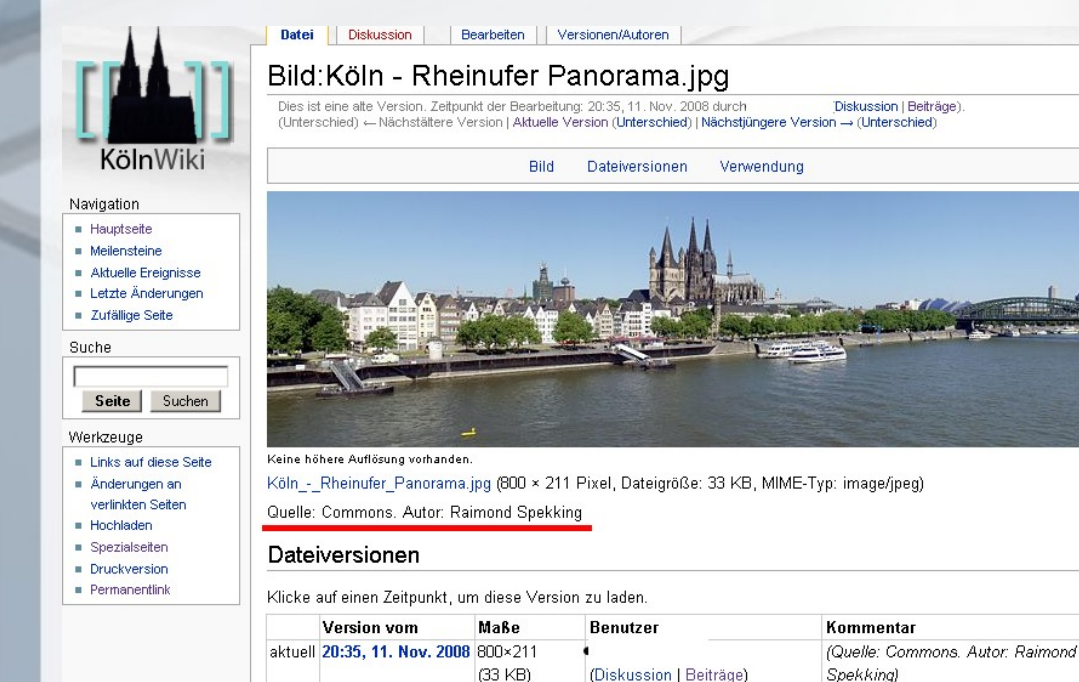

#### Good:

- Name attribution

#### Wrong:

- No license info
- Source incomplete

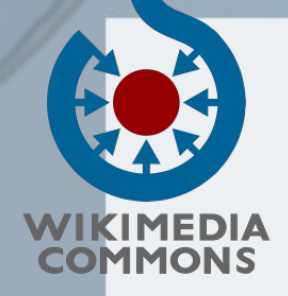

## Wikimedia Commons **History**

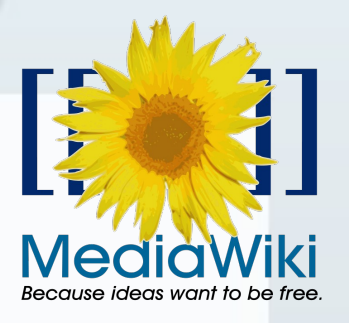

➔ Prososal: Feb. 2006 by Erik Möller (Deputy Director of WMF since Dec. 2007)

➔ Developed: by Brion Vibber, WMF CTO

➔ Released: Feb. 2008 as ForeignAPIRepo

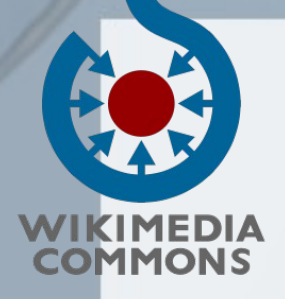

## Wikimedia Commons The solution

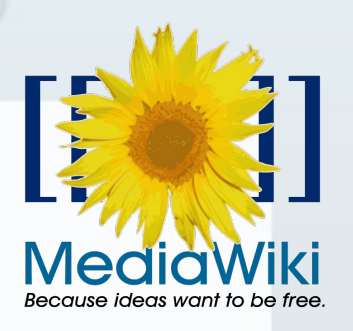

#### Syntax as usual:

[[[File:Köln](file:///K?ln) Panorama.jpg|thumb|Cologne: Main mapping area]] [[[File:Raymond.jpg|thumb|Raymond\]](file:///Raymond.jpg|thumb|Raymond)]

#### Local files get precendence.

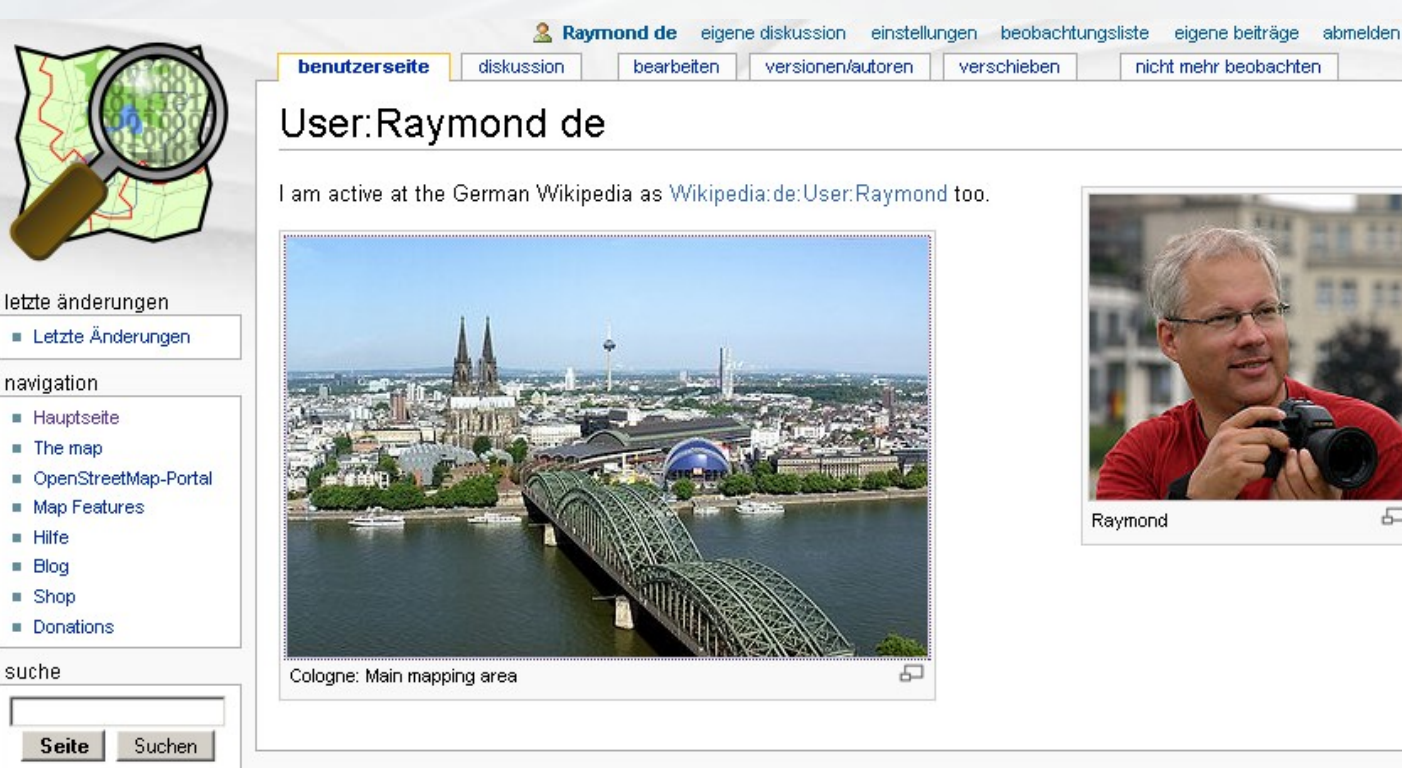

My userpage on [http://wiki.openstreetmap.org](http://wiki.openstreetmap.org/wiki/User:Raymond_de)

![](_page_6_Picture_0.jpeg)

## Wikimedia Commons The solution

![](_page_6_Picture_2.jpeg)

![](_page_6_Picture_3.jpeg)

#### **Local description page**

- Transcludes summary, author and license

- Shows link to Wikimedia Commons

![](_page_7_Picture_0.jpeg)

### Wikimedia Commons Pros

![](_page_7_Picture_2.jpeg)

➔ Instant access to more than 5,000,000 media files under a free license

➔ No upload to own wiki, no copy & paste of the file description

➔ Proper attribution of author and license

➔ Less traffic – less space

![](_page_8_Picture_0.jpeg)

### Wikimedia Commons Cons

![](_page_8_Picture_2.jpeg)

- ➔ WMF server broken no files served
- ➔ Image vandalizing
- ➔ Copyvios still possible

![](_page_9_Picture_0.jpeg)

## Wikimedia Commons Requirements

![](_page_9_Picture_2.jpeg)

➔ What you need:

MediaWiki 1.13.x or newer

![](_page_10_Picture_0.jpeg)

## Wikimedia Commons Weblinks

![](_page_10_Picture_2.jpeg)

#### ➔ **Weblinks**

- ➔ Proposal: [InstantCommons](http://www.mediawiki.org/wiki/InstantCommons)
- ➔ Erik Möller: <http://intelligentdesigns.net/blog/?p=91>

#### ➔ **Photos**

➔ All images in the presentation are licensed under Creative Commons CC-by-SA-3.0/de Quelle: [Category:Files by User:Raymond from de.wikipedia](http://commons.wikimedia.org/wiki/Category:Files_by_User:Raymond_from_de.wikipedia)

![](_page_11_Picture_0.jpeg)

## RegioWikiCamp 25.-27. September 2009

![](_page_11_Picture_2.jpeg)

### **Thank you!**

#### Questions and suggestions: **[raimond.spekking@gmail.com](mailto:raimond.spekking@gmail.com)**

#### Download of this slides:

**[http://www.mediawiki-beratung.de/](http://www.mediawiki-beratung.de/docs/RegioWikiCamp-WikimediaCommons.pdf)**

Author and license of this presentation: Raimond Spekking / [CC-by-SA-3.0/de](http://creativecommons.org/licenses/by-sa/3.0/de/)

![](_page_11_Picture_8.jpeg)